## Tango Platónico

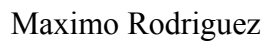

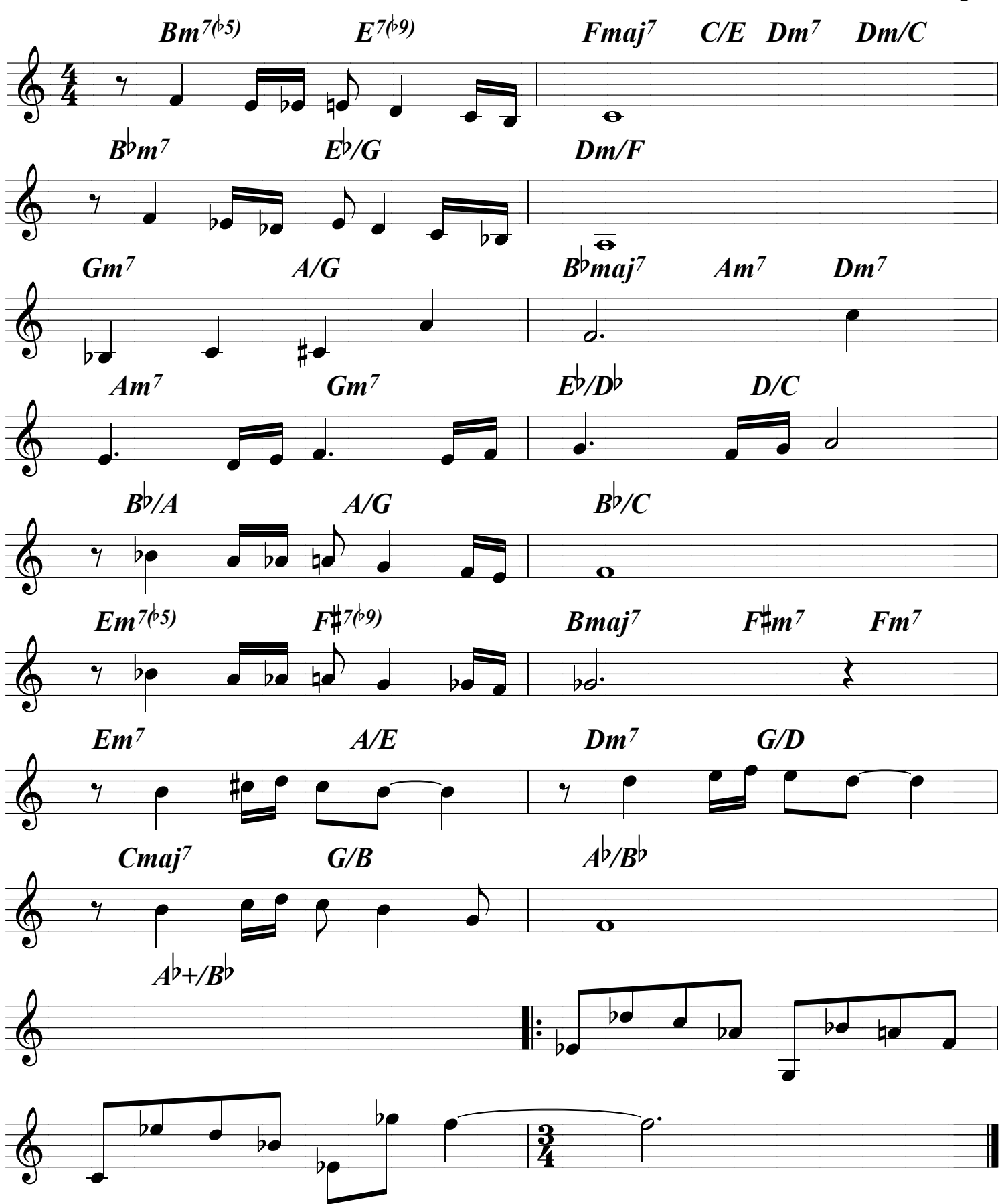

 $\mathbf{1}$